## SAP ABAP table TCD\_NUMBER {Internal Counter for Assigning of Transactions}

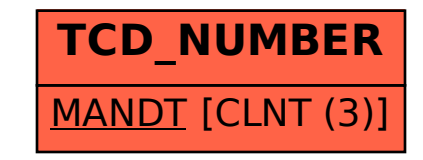